#### **3. RADIONICA**

# LIGA PROGRAMIRANJA, 22 python

#### Dubrovnik, 16. siječnja 2024.

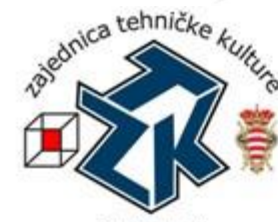

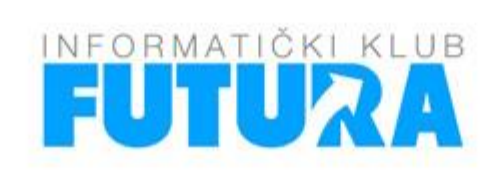

SVEUČILIŠTE **U DUBROVNIKU** UNIVERSITY OF DUBROVNIK

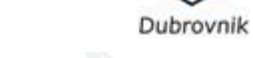

**Zaštićeno licencom http://creativecommons.org/licenses/by-nc-sa/3.0/hr/**

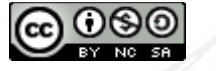

### Creative Commons

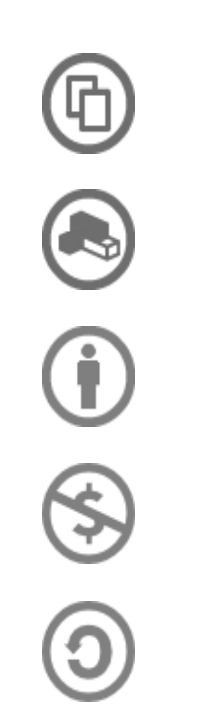

- **slobodno smijete:**
	- **dijeliti** umnožavati, distribuirati i javnosti priopćavati djelo
	- **remiksirati** prerađivati djelo

#### **pod slijedećim uvjetima:**

- **imenovanje**. Morate priznati i označiti autorstvo djela na način kako je specificirao autor ili davatelj licence (ali ne način koji bi sugerirao da Vi ili Vaše korištenje njegova djela imate njegovu izravnu podršku).
- **nekomercijalno**. Ovo djelo ne smijete koristiti u komercijalne svrhe.
- **dijeli pod istim uvjetima**. Ako ovo djelo izmijenite, preoblikujete ili stvarate koristeći ga, preradu možete distribuirati samo pod licencom koja je ista ili slična ovoj.

U slučaju daljnjeg korištenja ili distribuiranja morate drugima jasno dati do znanja licencne uvjete ovog djela. Najbolji način da to učinite je linkom na ovu internetsku stranicu.

Od svakog od gornjih uvjeta moguće je odstupiti, ako dobijete dopuštenje nositelja autorskog prava. Ništa u ovoj licenci ne narušava ili ograničava autorova moralna prava.

Tekst licence preuzet je s http://creativecommons.org/.

### Raspored Lige programiranja

…

```
 16.01.2024 – 3. radionica
 30.01.2024 – 3. kolo Lige programiranja
\Box 13.02.2024 – 4. radionica
\Box 27.02.2024 – 4. kolo Lige programiranja
П.
```
#### Web stranica Lige programiranja: https://www.futura.com.hr/liga-programiranja-u-pythonu-2023-2024/

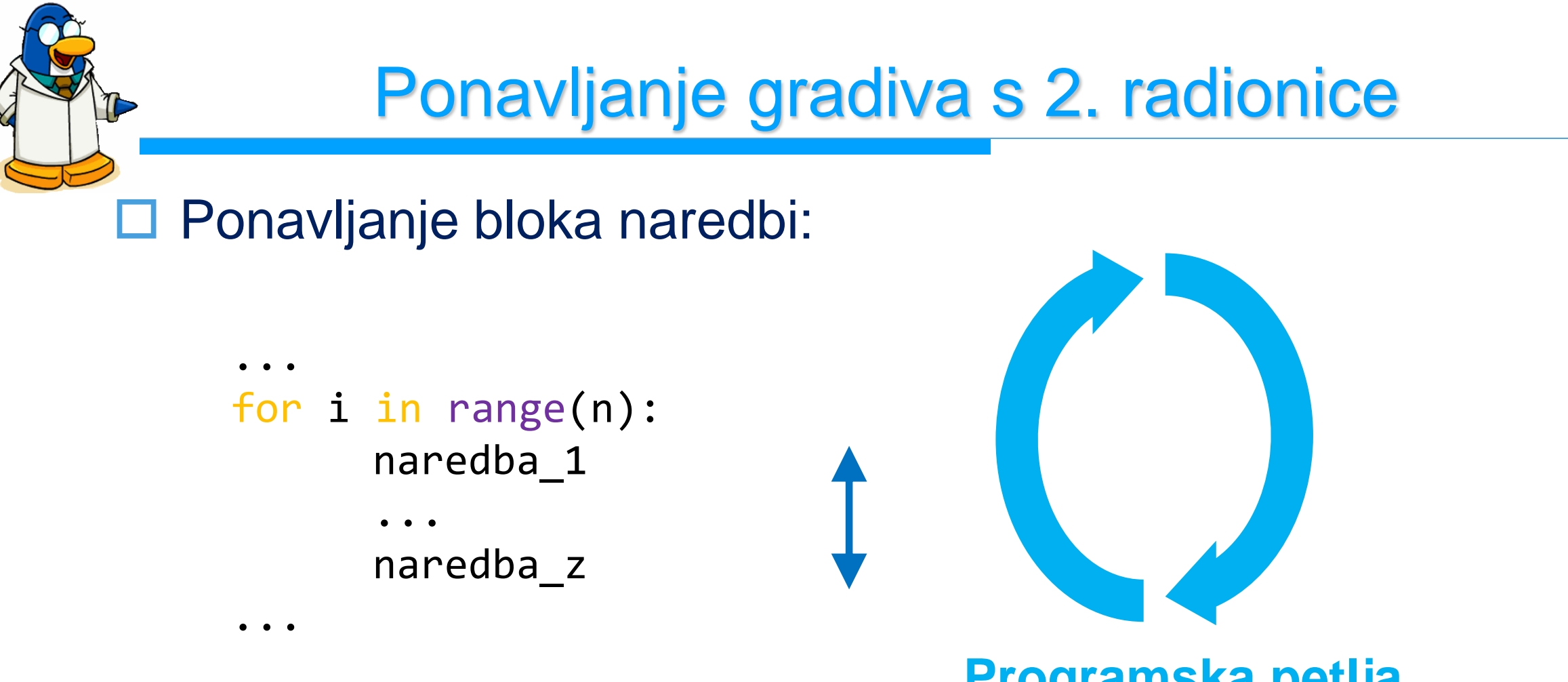

#### **Programska petlja**

#### Blok naredbi će se izvesti **n puta**, za vrijednosti varijable **i** od **0** do **n-1**.

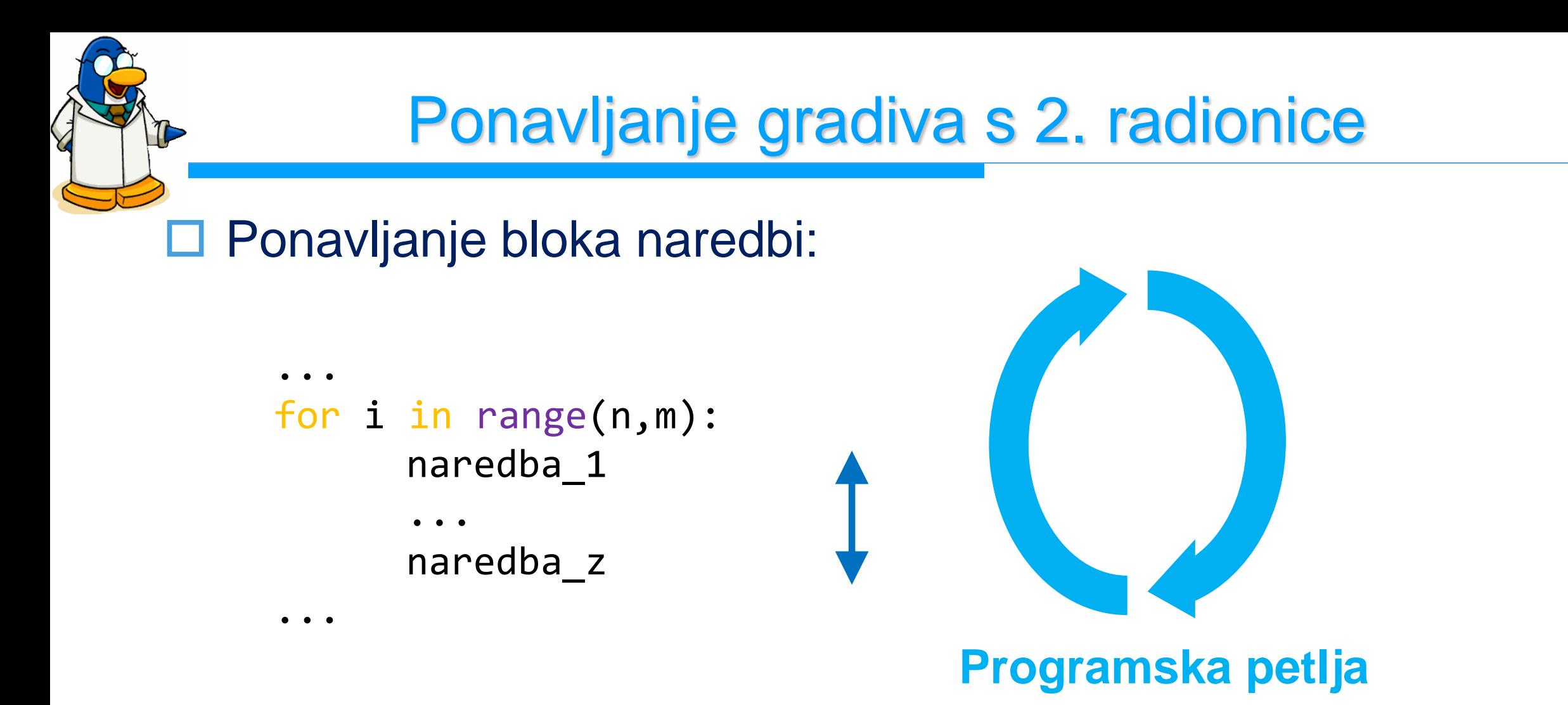

Blok naredbi će se izvesti **m-n puta**, za sve vrijednosti varijable **i** od **n** do **m-1**.

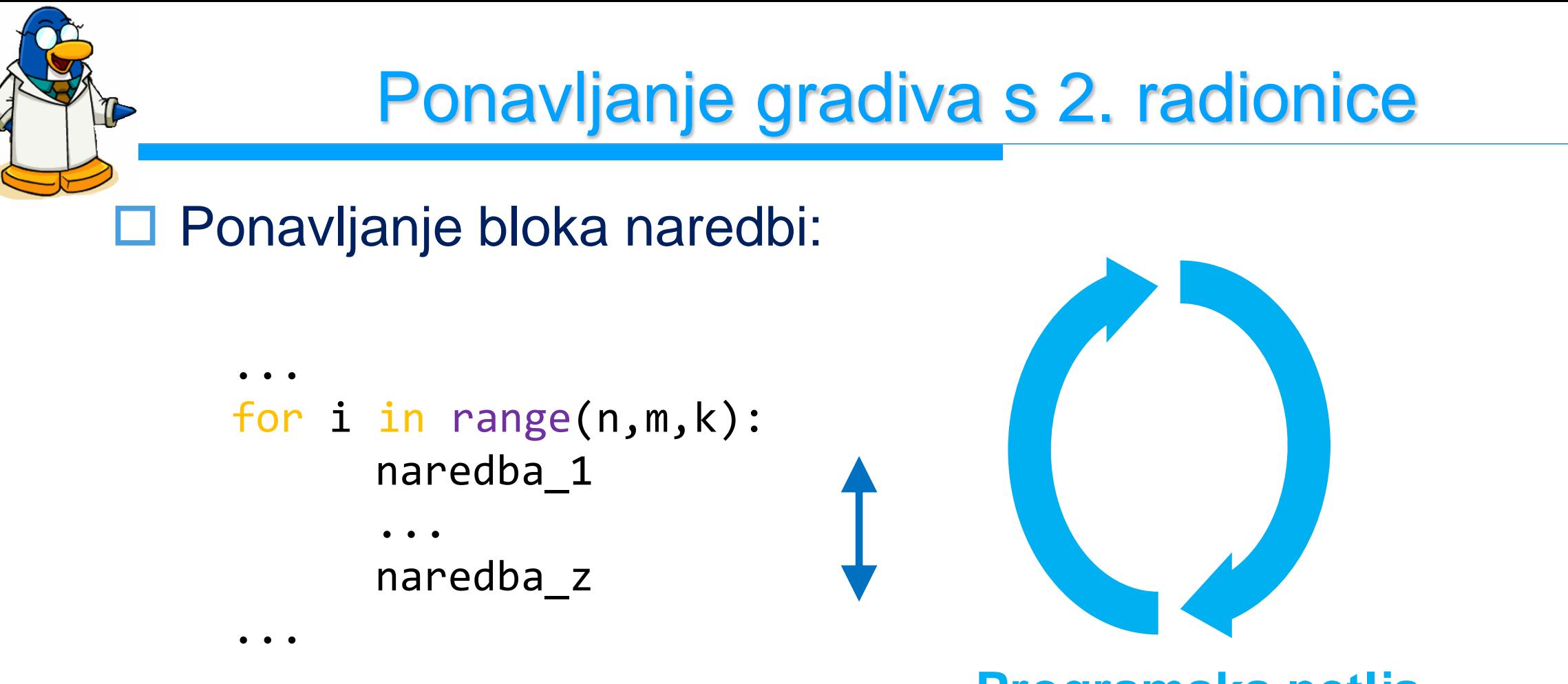

**Programska petlja**

Blok naredbi će se izvesti **m-n puta**, za vrijednosti varijable **i** od **n** do **m-1**, ali će se **i** svaki put uvećati za **k**.

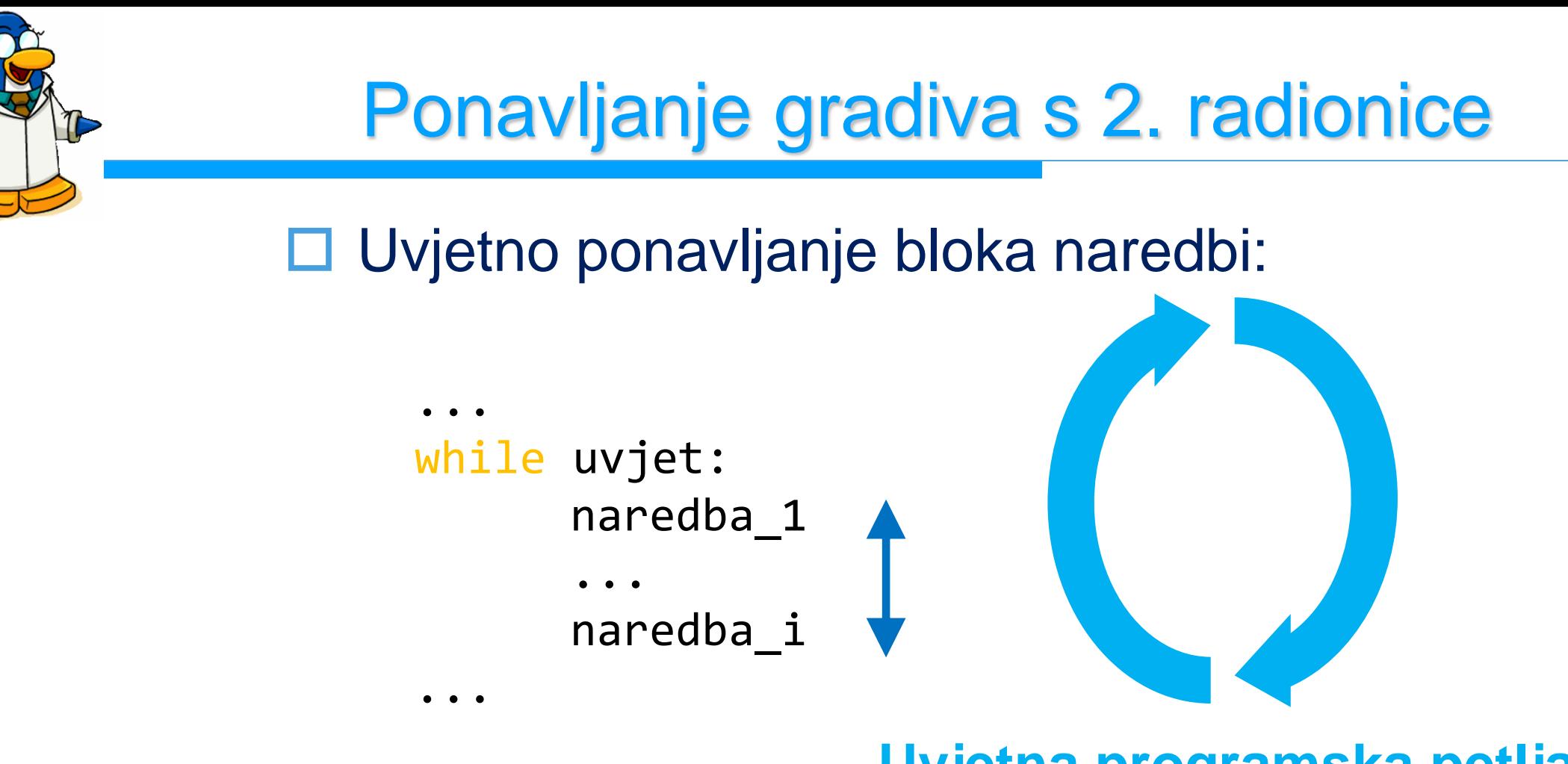

Blok naredbi će se izvoditi dok je *uvjet* ispunjen (daje vrijednost True). Potrebno **inicijalizirati** brojač prije petlje, a u petlji ga **povećavati** (**smanjivati**). **Uvjetna programska petlja**

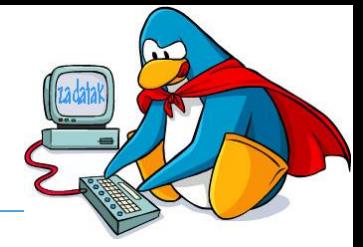

 Napisati program u kojem se unosi početno vrijeme u minutama i sekundama, te se ispisuje odbrojavanje do nule samo u sekundama (5./6. razredi), ili u formatu ukupne sekunde – minute : sekunde **(5./6. razredi) (7./8. razredi)**

(7./8. razredi). Npr.

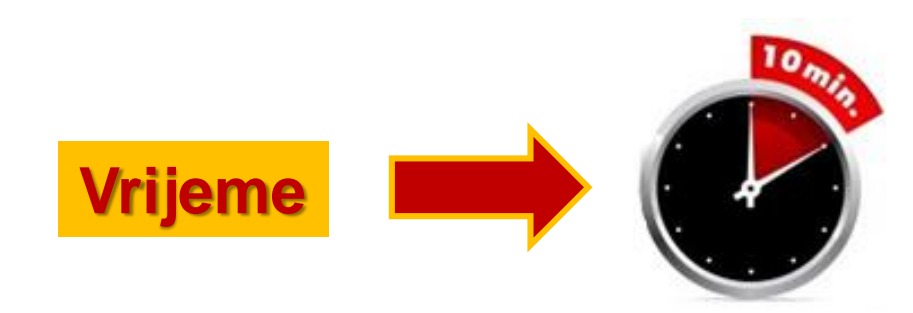

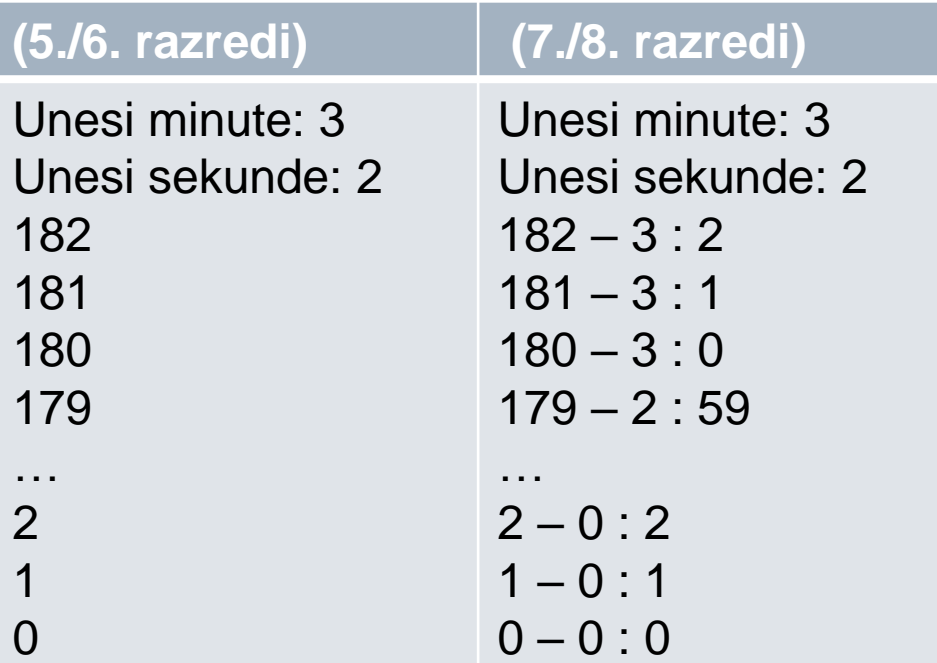

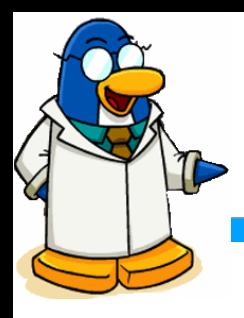

# Odbrojavanje – rješenje (5./6.)

minute = int(input('Unesite broj minuta: ')) sekunde = int(input('Unesite broj sekundi: ')) sekunde = minute\*60 + sekunde while sekunde >= 0: print(sekunde)

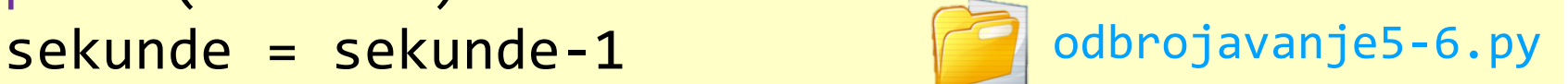

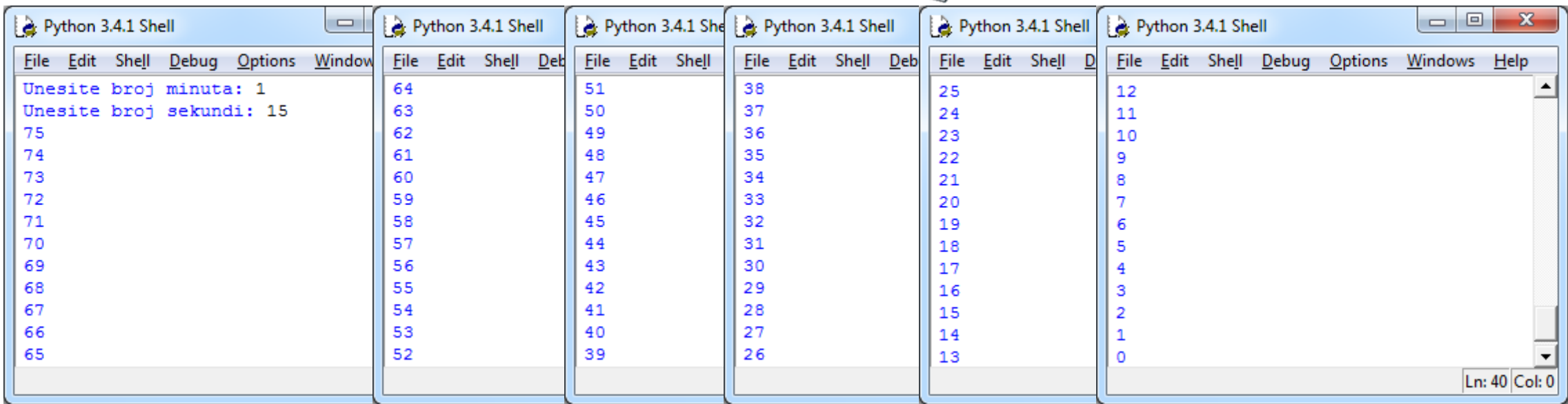

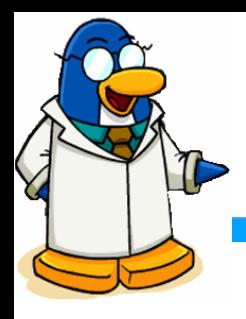

# Odbrojavanje – rješenje (7./8.)

minute = int(input('Unesite broj minuta: ')) sekunde = int(input('Unesite broj sekundi: ')) sekunde = minute\*60 + sekunde while sekunde >= 0: print(sekunde, '-' , sekunde//60, ':', sekunde%60)

sekunde = sekunde-1 odbrojavanje7-8.py

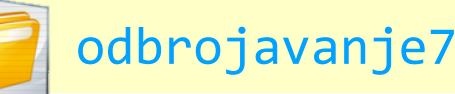

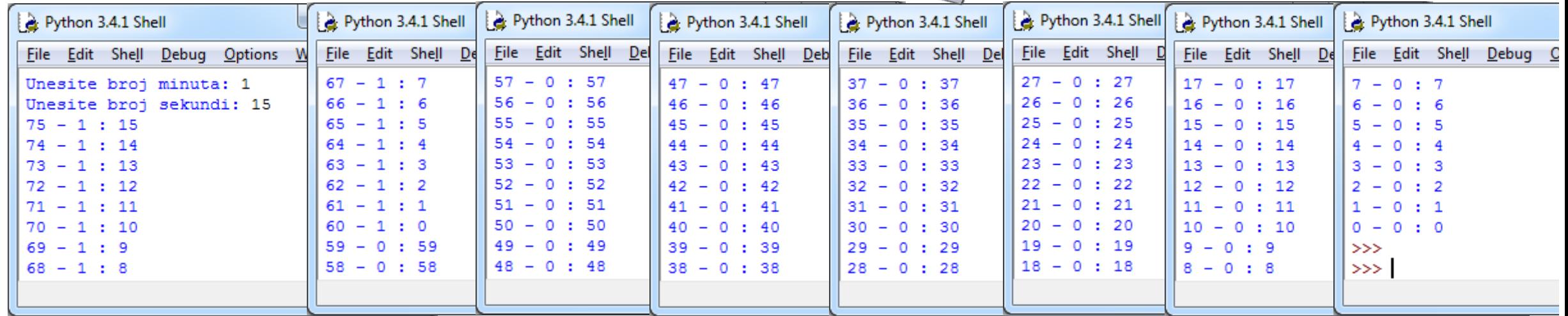

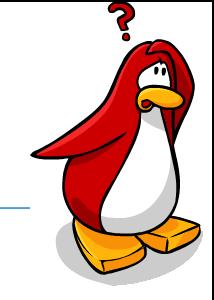

 Funkcija **split** vraća listu riječi iz zadanog niza znakova (standardni razdjelnik je praznina ' ')

>>> tekst = 'Liga programiranja u Pythonu' >>> tekst.split() ['Liga', 'programiranja', 'u', 'Pythonu']

 Korisnik može kod poziva funkcije **split** postaviti razdjelnik po želji

>>> tekst = 'Liga programiranja u Pythonu' >>> tekst.split('a')

['Lig', ' progr', 'mir', 'nj', ' u Pythonu']

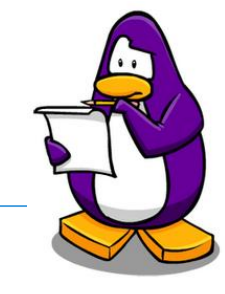

 Višestruko pridruživanje vrijednosti varijablama

>>> broj1, broj2 = 1, 5 >>>  $print('broj1 =', broj1, 'broj2 =', broj2)$  $broj1 = 1 broj2 = 5$ 

 Višestruko pridruživanje vrijednosti varijablama sa funkcijom **split**

>>> tekst = 'Liga programiranja u Pythonu'  $\Rightarrow$  t1, t2, t3, t4 = tekst.split() >>> print('t1', t1, 't2', t2, 't3', t3, 't4', t4) t1 Liga t2 programiranja t3 u t4 Pythonu

 Nadograditi zadatak odbrojavanje tako da se vrijeme unosi u jednoj liniji u formatu mm:ss. Npr. 3:2

□ Kod prethodnog zadatka Odbrojavanje: vrijeme

```
minute = int(input('Unesite broj minuta: '))
sekunde = int(input('Unesite broj sekundi: '))
sekunde = minute*60 + sekunde
```

```
while sekunde >= 0:
    print(sekunde, 
'-'
, sekunde//60, ':', 
       sekunde%60)
   sekunde = sekunde-1 odbrojavanje7-8.py
```
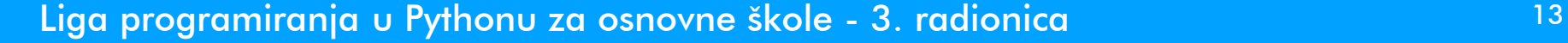

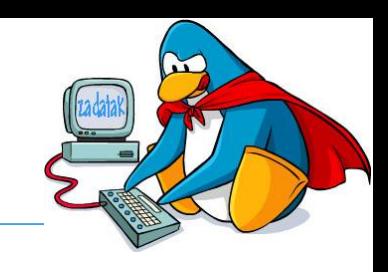

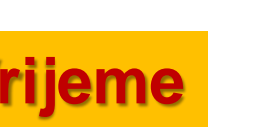

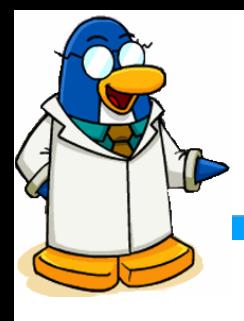

### Odbrojavanje split – rješenje

```
vrijeme = input('Unesite vrijeme: ')
minute, sekunde = vrijeme.split(':')
minute = int(minute)sekunde = int(sekunde)
sekunde = minute*60 + sekunde
while sekunde >= 0:
    print(sekunde, 
'-'
, sekunde//60, ':', 
         sekunde%60)
    sekunde = sekunde-1 odbrojavanje_split.py
                                       Uneseno vrijeme se sprema u 
                                       varijable minute i sekunde, 
                                          razdjelnik je ':'.
                                          Pretvaranje minuta i 
                                        sekunda iz niza znakova u 
                                           cijele brojeve.
```
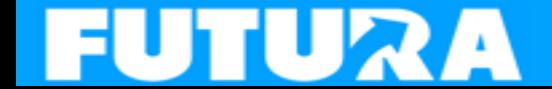

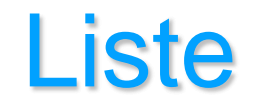

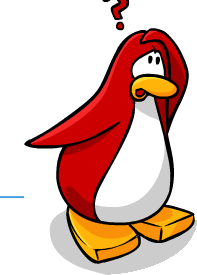

□ Kako stvoriti niz od 10 cijelih brojeva? □ 1. pokušaj (10 varijabli s 10 vrijednosti): 2. pokušaj: >>> br1, br2, br3, br4, br5, br6, br7, br8,<br>br9, br10 = 1, 2, 3, 4, 5, 6, 7, 8, 9, 10 >>> brojevi = [1, 2, 3, 4, 5, 6, 7, 8, 9, 10] >>> print(brojevi) [1, 2, 3, 4, 5, 6, 7, 8, 9, 10] **1 2 3 4 5 6 7 8 9 10** 0 | 1 | 2 | 3 | 4 | 5 | 6 | 7 | 8 | 9 **Indeksi elemenata polja. Indeksi idu od 0 do n-1 (u ovom primjeru do 10-1 = 9). Brojevi (elementi polja).**

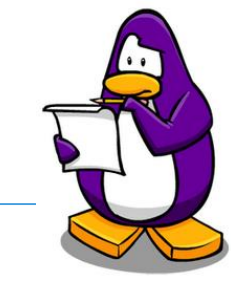

 Elementima liste se može pristupiti preko indeksa elementa liste

```
>>> brojevi[0]
1
>>> brojevi[1]
\overline{\mathbf{2}}>>> brojevi[9]
10
>>> brojevi[10]
Traceback (most recent call last):
  File "<pyshell#89>", line 1, in <module>
    brojevi[10]
IndexError: list index out of range
                             GREŠKA: u listi brojevi ne 
                              postoji element s indeksom 
                             10, zadnji element liste s 
                              10 brojeva ima indeks 9.
```
### Unos elemenata liste s tipkovnice

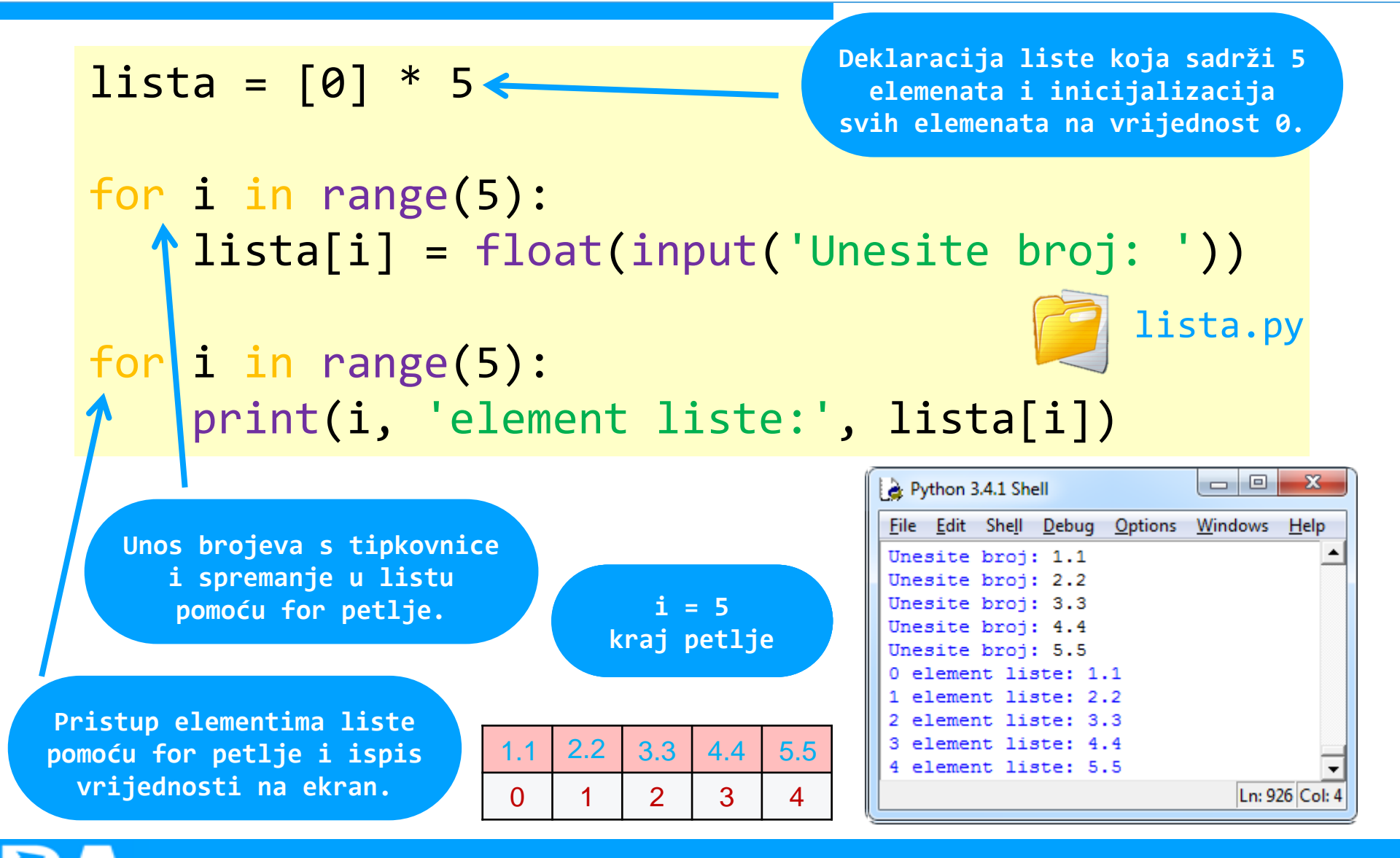

Liga programiranja u Pythonu za osnovne škole - 3. radionica 17

 Napisati program koji pronalazi i ispisuje na ekran najmanji element liste cijelih brojeva. Broj elemenata liste i vrijednosti elemenata liste se unose s tipkovnice.  $\square$  Testni podaci: **Vrijeme**

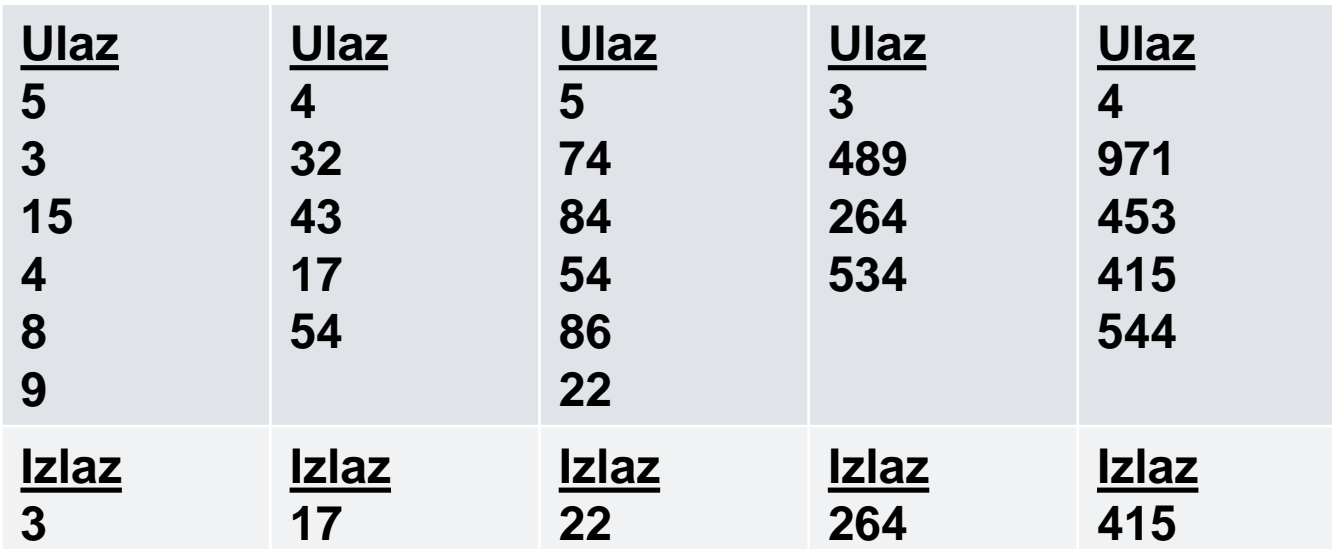

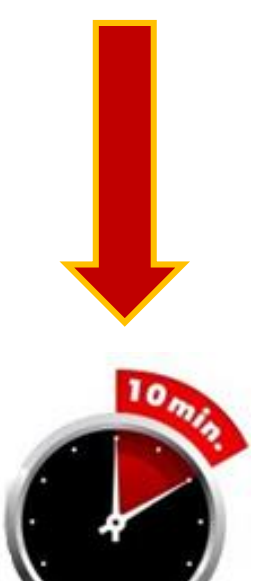

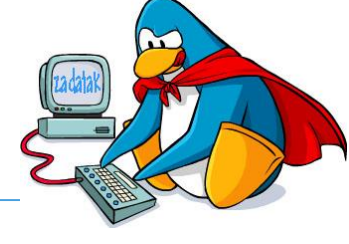

Liga programiranja u Pythonu za osnovne škole - 3. radionica 18

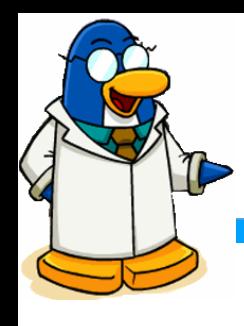

### Najmanji element – rješenje

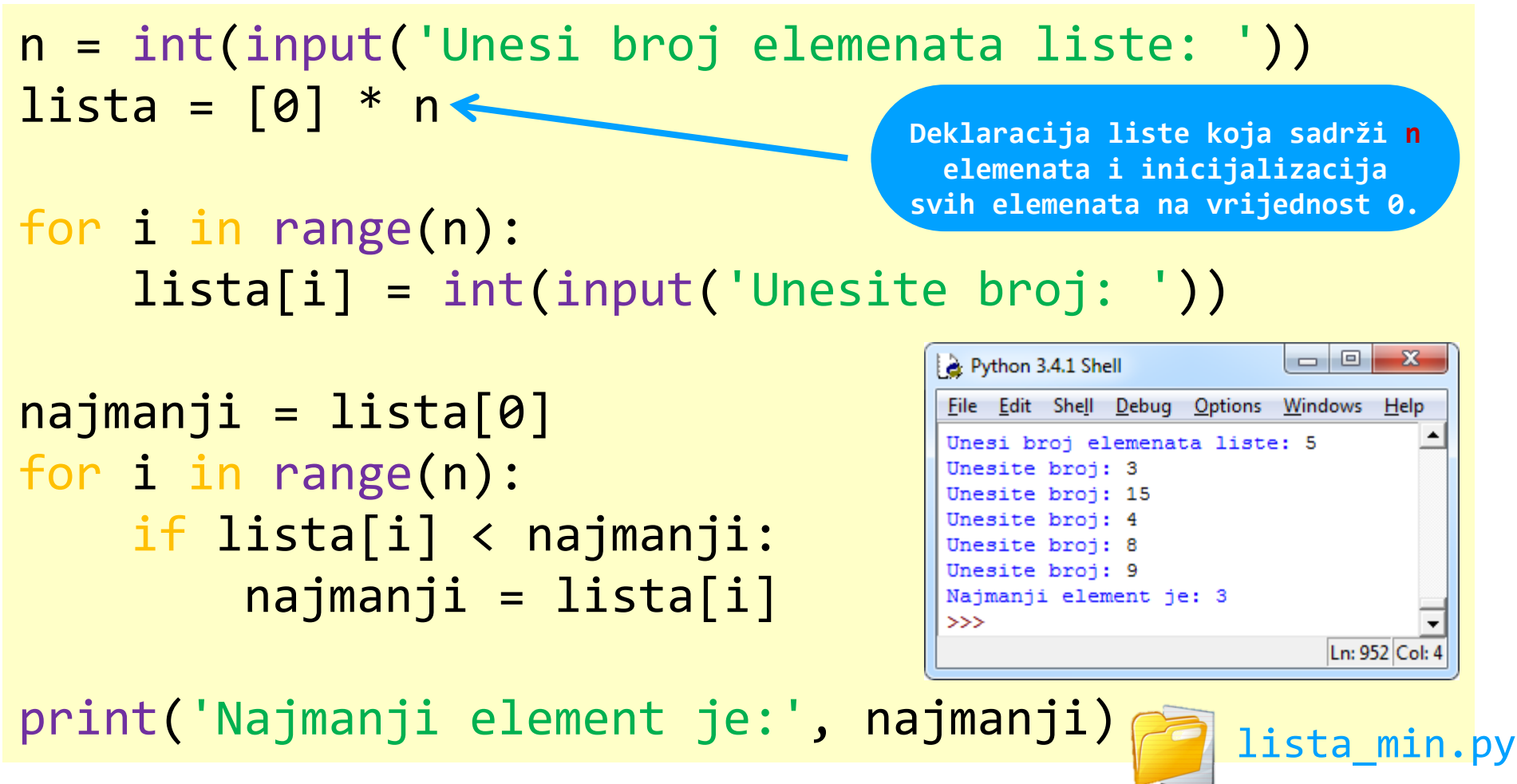

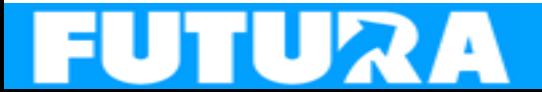

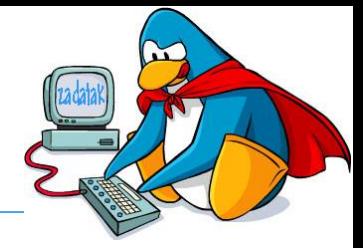

- Napisati program u kojem se s tipkovnice unosi broj elemenata prve liste i vrijednosti elemenata prve liste.
- □ Treba stvoriti drugu listu čiji će elementi imati vrijednosti elemenata prve liste umanjenih ili uvećanih za 3:
	- Neparnim brojevima umanjuje vrijednost za 3
	- Parnim brojevima uvećava vrijednost za 3
- □ Na kraju se ispisuju elementi obje liste jedan do drugog.

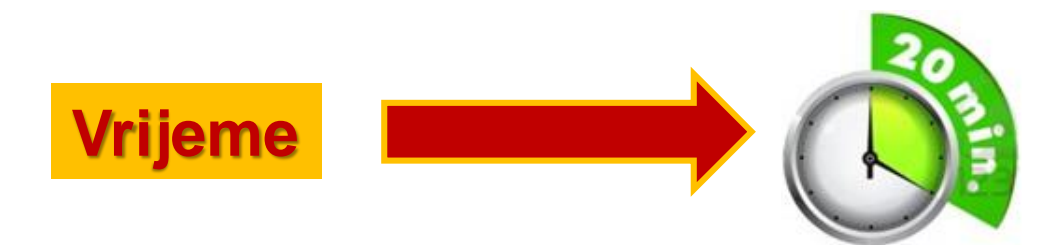

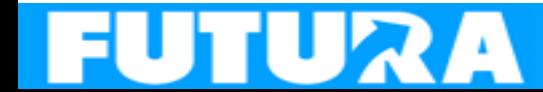

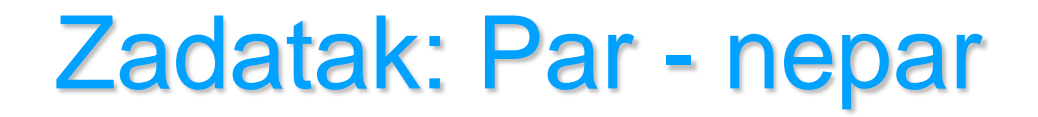

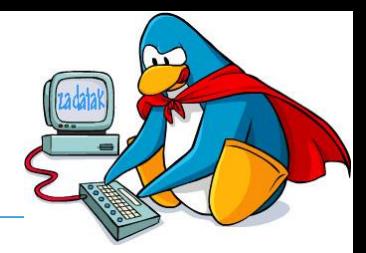

#### □ Testni podaci:

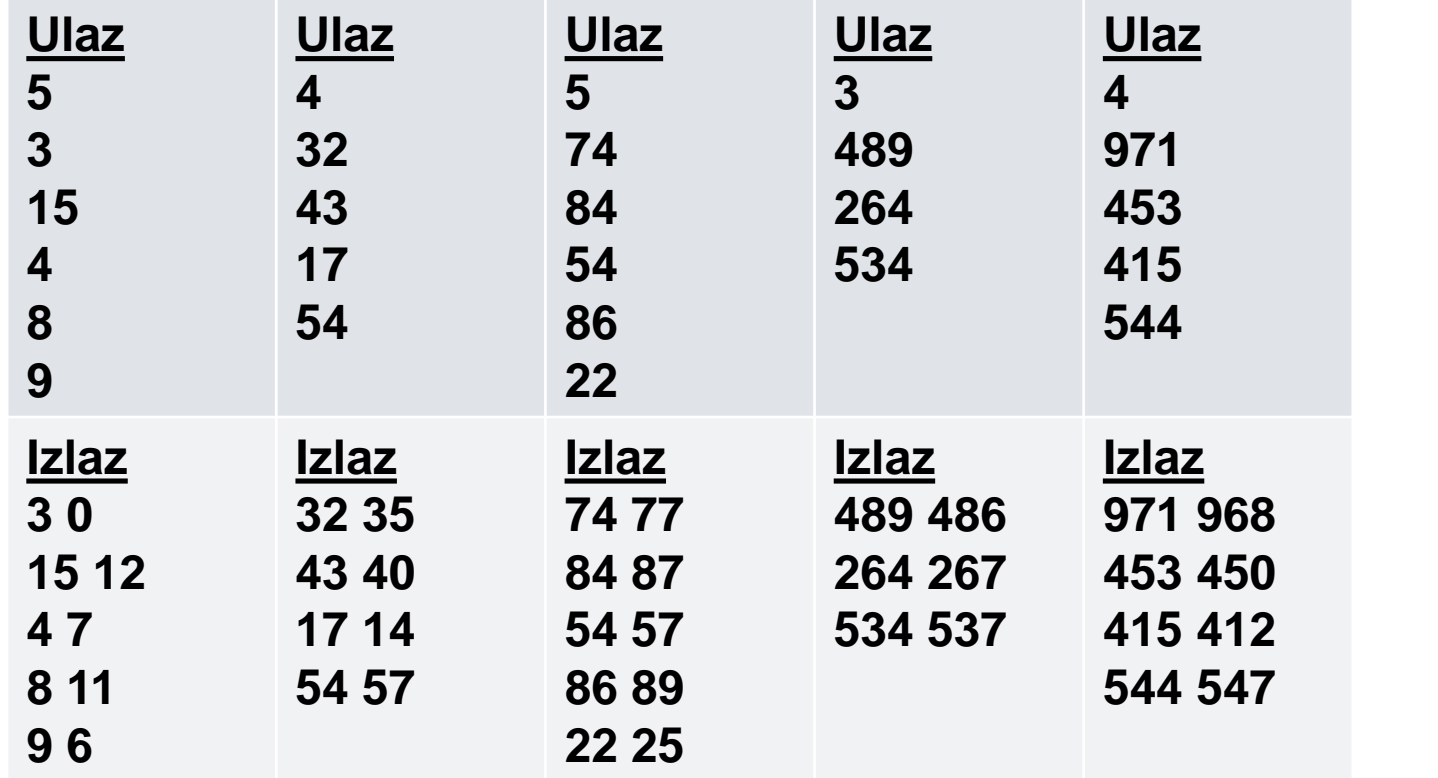

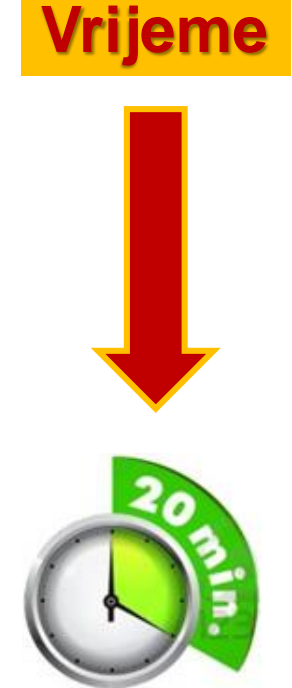

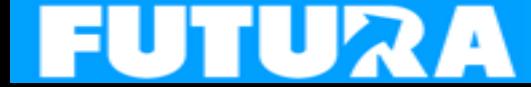

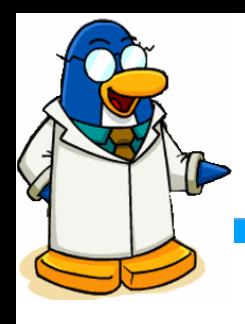

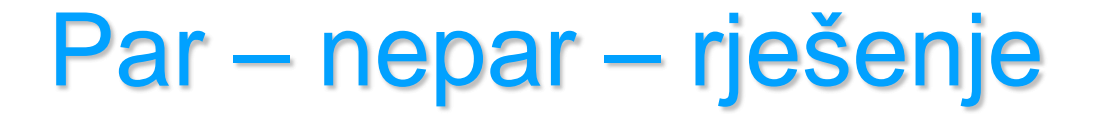

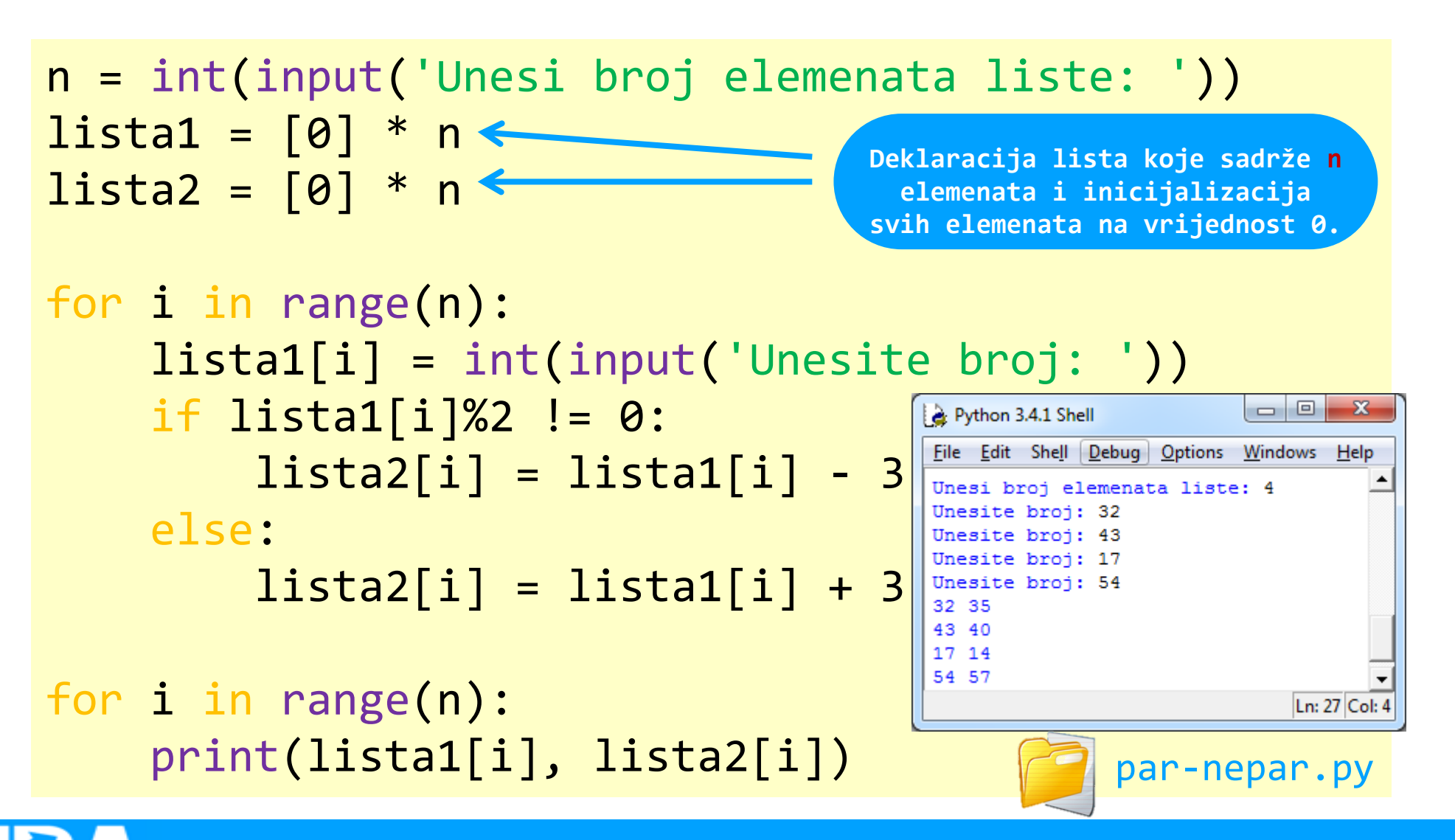

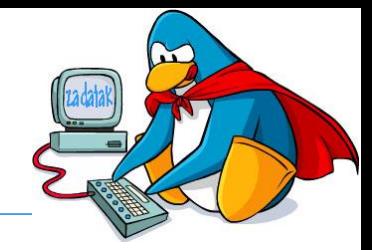

- Na igralištu se nalazi **n** reflektora. Svaki reflektor može biti u stanju ugašen (broj **0**) ili upaljen (broj **1**). Na početku su svi reflektori ugašeni.
- Napisati program u kojem se unosi broj reflektora, pa zatim parovi vrijednosti broj reflektora i stanje (**0** ili **1**), sve dok se ne unese kombinacija **0 0** ili **0 1**.
- □ Ispisati koliko je reflektora upaljeno, a koliko ih je ugašeno

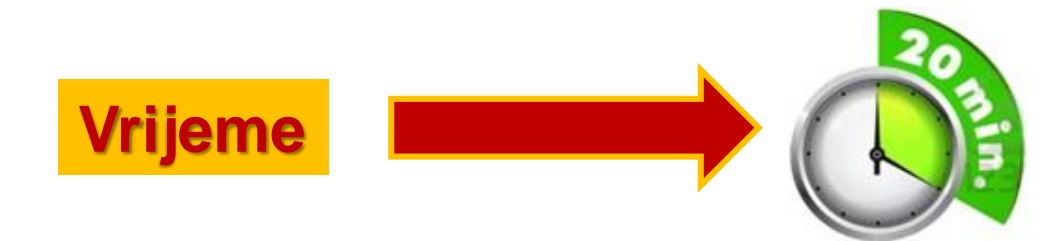

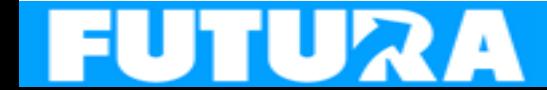

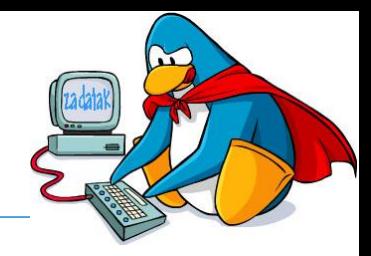

#### □ Testni podaci:

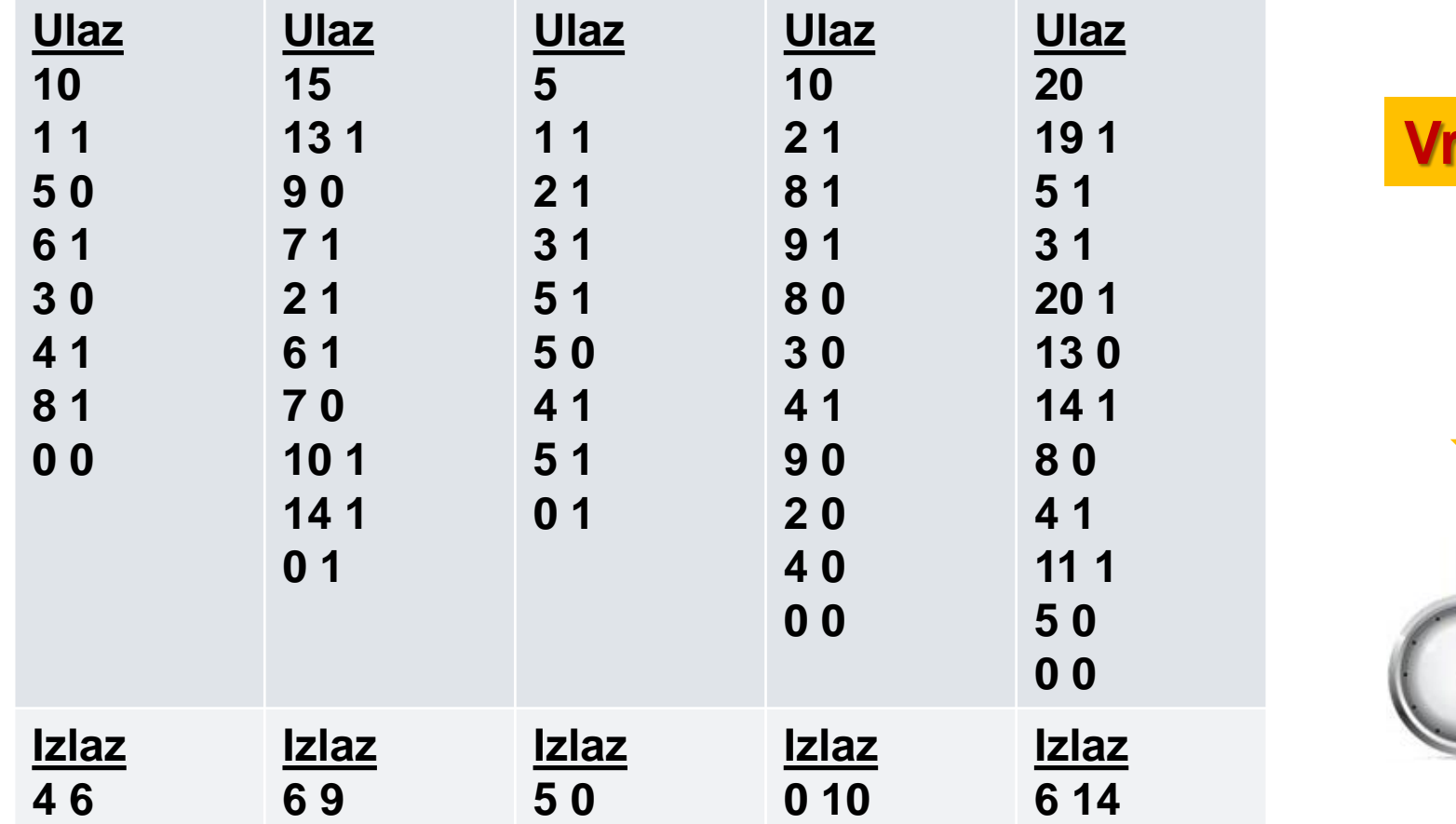

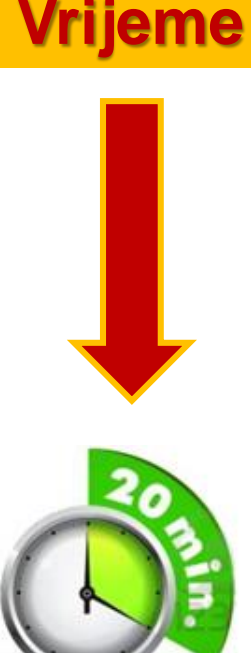

Liga programiranja u Pythonu za osnovne škole - 3. radionica 24

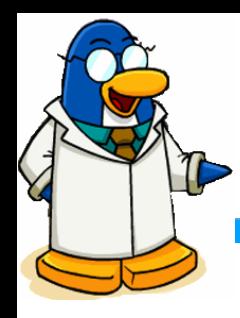

### Reflektori– rješenje

```
n = int(input('Unesi broj reflektora: '))
lista = [0] * (n + 1)rbr = 1onoff = 0on = 0while rbr != \theta:
    unos = input('Unesite broj reflektora i 0/1: ')
    rbr, onoff = unos.split()rbr = int(rbr)onoff = int(onoff)
    lista[rbr] = onofffor i in range (1, n+1):
    if lista[i] == 1:
        on = on + 1print('Upaljeno'
,on,'a ugašeno',n-on,'reflektora.')
                                         reflektori.py
```
### Ne zaboravite!

#### Za 15 dana – **u utorak 30.01.2024. u 17:00** – **3. kolo Lige programiranja**

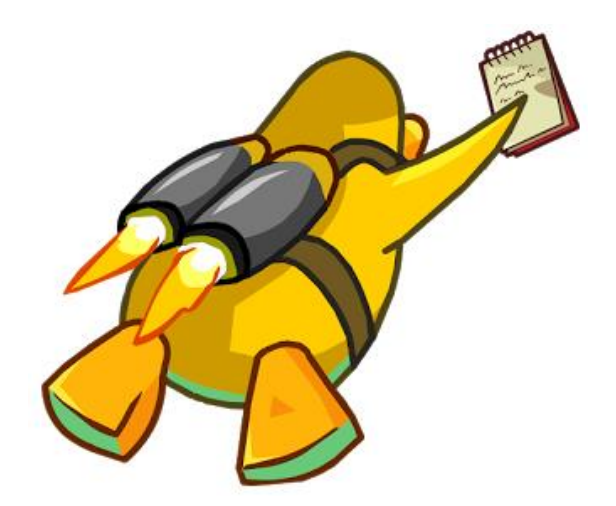

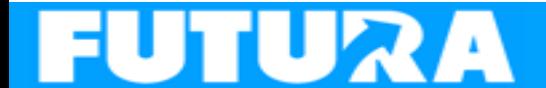

Liga programiranja u Pythonu za osnovne škole - 3. radionica 26